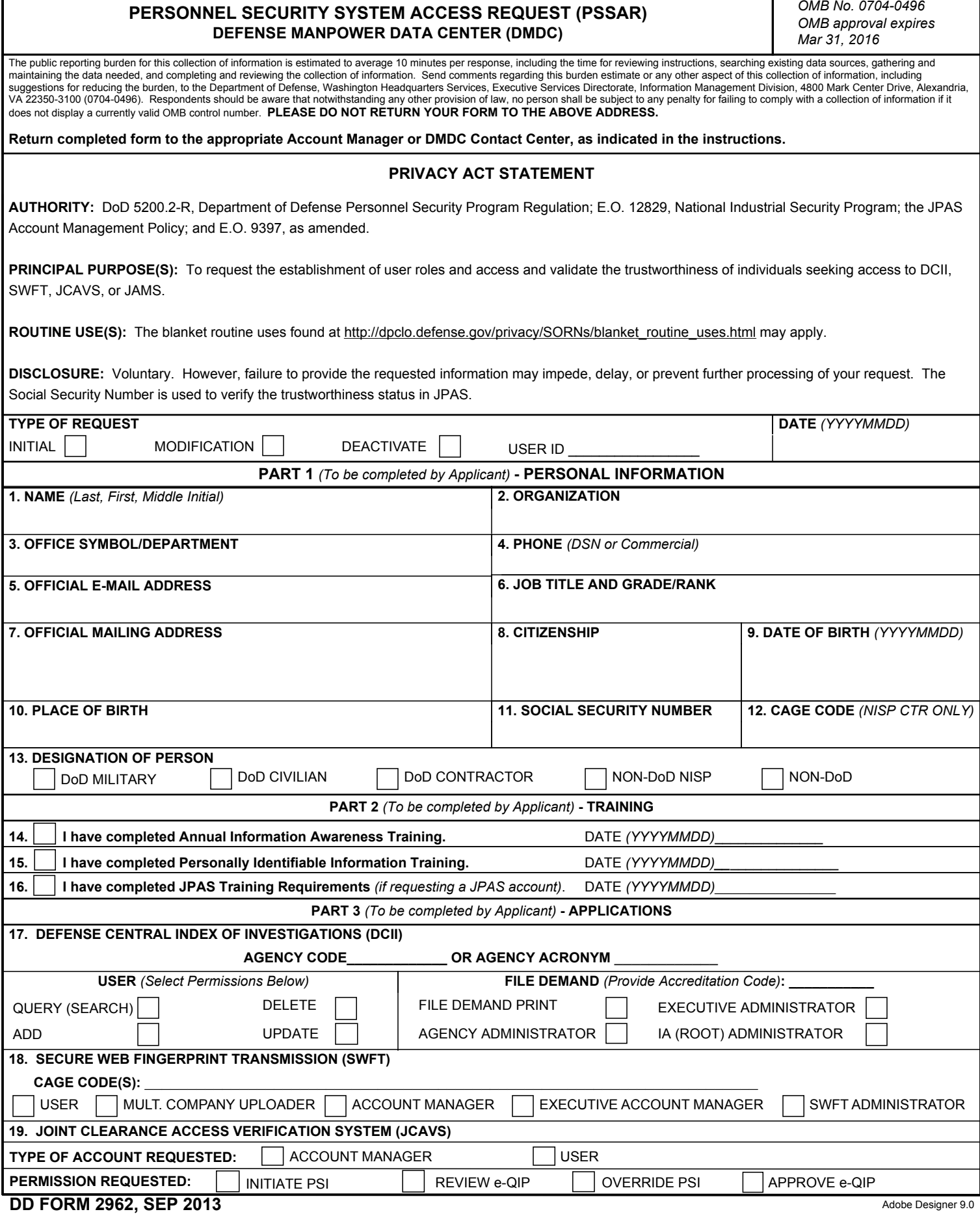

T

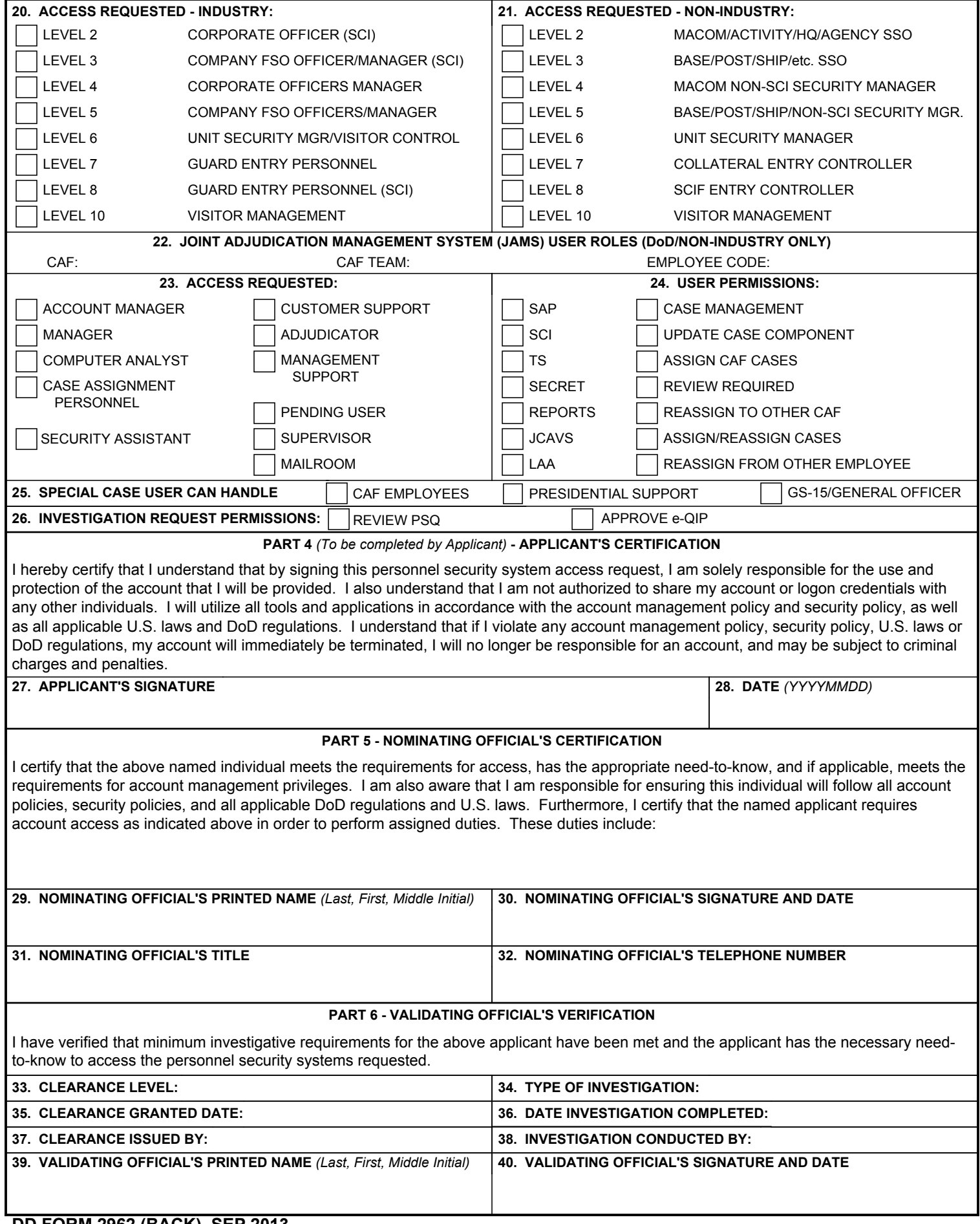

# **PERSONNEL SECURITY SYSTEM ACCESS REQUEST (PSSAR) INSTRUCTIONS**

**Name.** Last Name, First Name, Middle Initial of Applicant. If no middle initial, enter "NMN."

**Type of Request.** Select "initial" for a new account, "modification" for a change in privileges to an existing account, "deactivate" to remove all access and disable an existing account. Complete the User ID field if selecting "modification" or "deactivate."

**Date.** Date request is submitted.

#### **Part 1 - Personal Information.**

**1. Name.** Last Name, First Name, Middle Initial of Applicant. If no middle initial, enter "NMN."

**2. Organization.** Employing organization of Applicant.

**3. Office Symbol/Department.** Employing office symbol or department.

**4. Phone.** Telephone number of Applicant. Enter DSN or Commercial as appropriate.

**5. Official E-mail Address.** Official e-mail address of Applicant to be used for account communication.

**6. Job Title and Grade/Rank.** Job title and pay grade or military rank of Applicant.

**7. Official Mailing Address.** Official mailing address of Applicant.

**8. Citizenship.** Country of citizenship. If dual, enter both countries.

**9. Date of Birth.** Applicant's date of birth.

**10. Place of Birth.** City and state, if U.S. citizen. Otherwise, enter country and city.

**11. Social Security Number.** SSN of Applicant.

**12. CAGE Code.** NISP Contractor only: CAGE code of Applicant.

**13. Designation of Person.** Mark (X) the appropriate box for DoD (e.g., military branches, DoD agencies, DoD contractor companies, non-DoD NISP partner and non-DoD affiliated).

### **Part 2 - Training.**

**14. - 16. Training Requirements.** Mark (X) the box to certify training was completed and enter the completion date for all new accounts. Training requirements are defined in the respective System Account Management Policies available from the DMDC PSA website.

### **Part 3 - Applications.**

**17. Agency Code/Agency Acronym.** Complete if requesting a DCII account.

 **User:** Complete if requesting a DCII account.  **File Demand:** Complete if requesting a DCII account.

**18. CAGE Code(s).** CAGE code(s) of Applicant.

**19. Type of Account Requested.** Select "Account Manager" only if Applicant is to manage JCAVS accounts on behalf of the organization/ company service.

**Permissions Requested:** Select appropriate permission(s).

**20. Access Requested - Industry.** Select appropriate permission(s).

**21. Access Requested - Non-Industry.** Select appropriate permission(s).

**22. JAMS User Roles.** Provide information and select appropriate boxes for user functions, access and permissions. JAMS is only authorized for DoD CAFs.

- **23. Access Requested.** JAMS access requested.
- **24. User Permissions.** JAMS user permission(s).

**25. Special Case User Can Handle.** Select high priority cases JAMS user can handle.

**26. Investigation Request Permissions.** Select Investigation Request permissions for JAMS user.

**Part 4 - Applicant's Certification.** 

**27. Applicant's Signature.** Signature of Applicant acknowledging DoD and system policies.

**28. Date.** Date application signed by Applicant.

## **Part 5 - Nominating Official's Certification.**

**29. Nominating Official's Name.** First Name, Middle Initial, and Last Name. If no middle initial, enter "NMN."

**30. Nominating Official's Signature and Date.** The Nominating Official is the individual who is authorizing that the Applicant should have the access requested. The Nominating Official may be a Corporate Officer (KMP) listed in ISFD, Facility Security Officer, or Security Officer/Manager. For JCAVS Industry Account Managers, the PSSAR must be signed by the same KMP who signed the Appointment Letter. The Nominating Official CANNOT be the same as the Applicant unless it is a single person facility.

**NOTE:** PSSARs submitted without the Nominating Official's statement regarding duties and signature will not be processed.

**31. Nominating Official's Title.** Title of Nominating Official.

**32. Nominating Official's Phone Number.** DSN or Commercial telephone number of Nominating Official.

**Part 6 - Validating Official's Verification.** 

**33. Clearance Level.** Clearance level of individual. See applicable System Account Management Policies/Access Request Procedures available from the respective DMDC PSA system website for minimum clearance requirements.

**34. Type of Investigation.** Type of investigation completed for Applicant.

**35. Clearance Granted Date.** Date clearance granted. If not final, state date of interim.

**36. Date Investigation Completed.** Date investigation completed.

**37. Clearance Issued By.** Organization that issued clearance.

**38. Investigation Conducted By.** Investigating agency.

**39. Validating Official's Printed Name.** First Name, Middle Initial, and Last Name. If no middle initial, enter "NMN."

**40. Validating Official's Signature and Date.** The Validating Official signature serves to affirm the information provided on the following lines (verify before signing): Clearance Level; Clearance Granted Date; Clearance Issued By; Type of Investigation; Date Investigation Completed; and Investigation Conducted By. For non-DoD government agency requests, the Chief of Security or designee must complete this section.

**Return completed forms to the appropriate Account Manager or the DMDC Contact Center as outlined in the respective System Access Request Procedures available from the DMDC PSA website.**